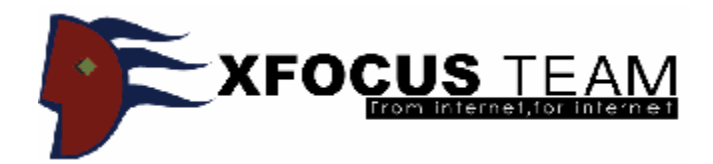

## 渗透防火墙的Shellcode技术

作者: [san@xfocus.org](mailto:san@xfocus.org)

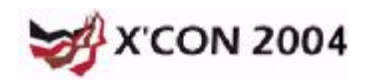

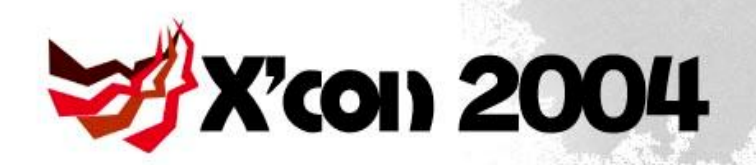

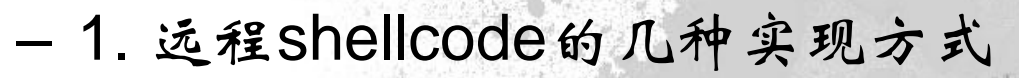

– 2. 复用当前连接技术的一些问题及优势

内容摘要

- 3. Win32平台的具体实现
- 4. Linux x86平台的具体实现

Thomas yima

Contena Ponto

toglio Astrua

- 5. AIX PowerPC平台的具体实现
- 6. 特别感谢

OTOGRAP Imberto Bonivento

– 7. 参考文档

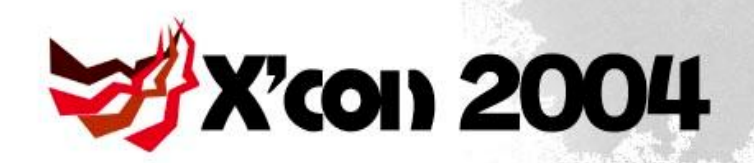

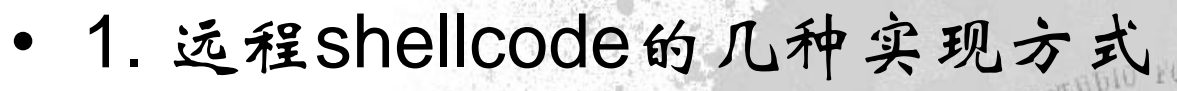

实现方式简介

MORON

- 1.1 监听端口
	- 1.1.1 监听新的端口
	- 1.1.2 重新使用原端口
	- 1.1.2.1 端口复用

17.3.19261.1.2.2 重新绑定

– 1.2 反向连接

**FOTOGRAPIN 1.3 复用当前连接的SOCKET** 

• 1.3.1 IIS的ECB结构

• 1.3.2 getpeername

• 1.3.3 fcntl设置socket状态

• 1.3.4 ioctl(Linux/Unix)和ioctlsocket(Win32)

• 1.3.5 使用OOB特性

• 1.3.6 Hook系统的recv调耦页

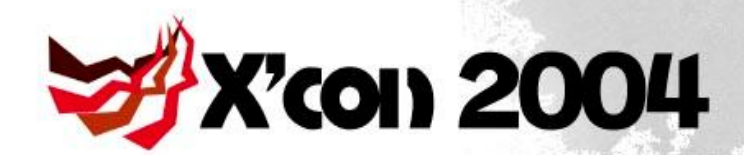

Imberto Bonivento

复用当前连接技术介绍

*DANTE MORONI* 

- 2. 复用当前连接技术的一些问题及优势
	- 2.1 绑定shell
		- Unix下可以直接把SOCKET作为"/bin/sh"的输入输出句柄。
	- 在Win32下,socket()函数隐 式指定了重叠标志,它创建的 SOCKET是重叠套接字(overlapped socket), 不能直接将 cmd.exe的stdin、stdout、stderr转向到套接字上,只能用管道 (pipe)来与cmd.exe进程传 输数据。winsock推荐使用重叠套接 字,所以实际使用尽可能用管道。
		- WSASocket()创建的SOCKET默认是非重叠套接字,可以直接 将cmd.exe的stdin、stdout、stderr转向到套接字上。

第4页

Contena Ponto

voylio Astrua

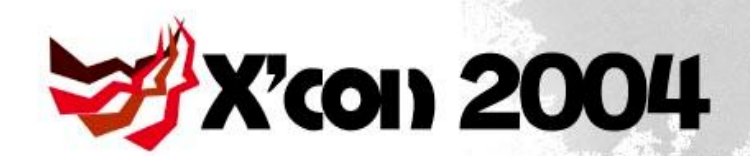

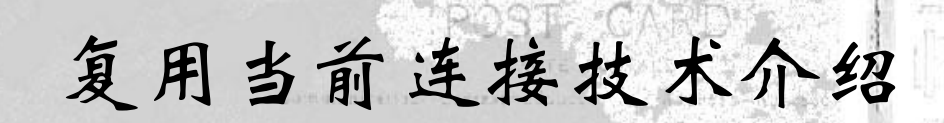

MORON

N 36

### – 2.2 多线程环境搜索SOCKET

voylio Astrua

-=-=-=-=-=- start sample code =-=-=-=-=-==

 $s = WSASocket(2,1,...)$ 

bind(s,..)

listen(s,...)

 $s2 = accent(s,...)$ 

-=-=-=-=- end sample code =-=-=-=-=-=-

[7.3.19]。当S处于accept状态时,任何对S操作的网络函数都会处于等待 状态,直到有连接建立。

**DANTE** 

• 先用WaitForSingleObjectEx处理句柄, 当S处于accept状态时 会返回WAIT\_TIMEOUT,可用的句柄返回

WAIT\_OBJECT\_0。然后再用ioctlsocket/recv处理判断是否当 前连接的socket。

mberto

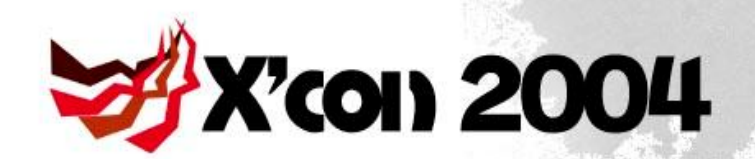

复用当前连接技术介绍

#### – 2.3 优势

*mberto* Bonivento

- 复用当前连接的技术相对较隐蔽,而且对于Win32的用管道绑 定cmd.exe后,和服务器交互的数据可以用xor的办法进行编 码,进一步躲避IDS的检测。
- 单单查找SOCKET的shellcode可以写的相对比较短,在找到 SOCKET后,可以再继续接收一段功能更复杂的shellcode到 仪别仪缓冲区,然后跳入执行。对于该后续shellcode就设有任何字 符和长度的限制。

• 甚至接收一个dll文件,实现更复杂的功能。

Stirmahrzima

Contessa Ponto

voylio Astrua.

第6页

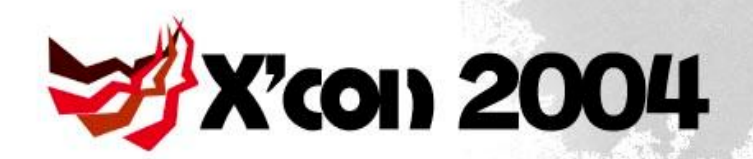

Win32平台的具体实现

DANTE MORON

- 3. Win32平台的具体实现
	- 3.1 端口复用具体实现
		- 端口复用shellcode要求服务重新绑定在0.0.0.0地址,而且不 能使用SO\_EXCLUSIVEADDRUSE选项。
	- 客户端攻击的时候需要把服务端的具体IP和端口写入shellcode 里面。  $17.3.1921$ 
		- Shellcode里执行:
		- setsockopt(s, 0xFFFF, 4, &d, 4);
		- bind(s, &sockaddr, 0x10);
		- 用netstat -na在服务端查看可以看到同一个端口有0.0.0.0和具 体IP两个绑定着。
		- 如果服务端在NAT环境里,可能会存在问题。

第7页

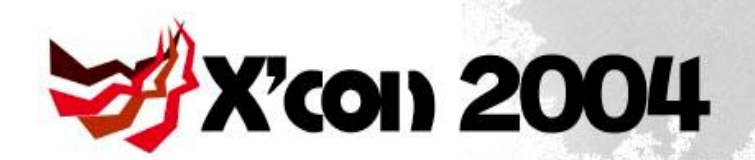

mberto

## Win32平台的具体实现

- 3.2 重新绑定原端口的实现
	- CreateProcess()创建一个suspend模式的进程。
	- GetThreadContext()来获得该线程的上下文结构和寄存器信 息。
	- 用VirtualAllocEx()在该进程里分配内存。
- 把shellcode指令用WriteProcessMemory()来写入该进程刚才 1.1.3.1976分配的空间。
	- SetThreadContext()把GetThreadContext()获得的EIP修改指 向VirtualAllocEx()分配的内存地址。
	- ResumeThread()恢复suspend模式的进程。
	- TerminateProcess(-1, 0)终止当前进程。
	- 循环绑定原来端口。

第8页

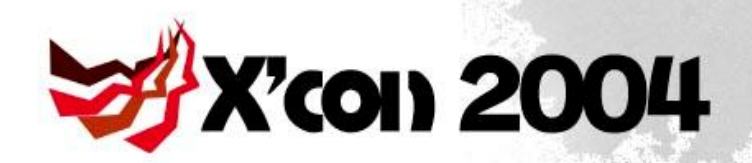

Imberto Bonivento

Win32平台的具体实现

– 3.3 getpeername查找socket

Contessa Ponto

voylio Astrua

- 客户端在发送攻击串之前用getsockname函数获得套接字本地 信息,把相应信息写入shellcode。
- 服务端shellcode从1开始递增查找socket,并且用 getpeername函数获得套接字远程信息。
- 如果两个信息相符就认为找到socket,跳出递增循环,并且把 17.3.1114shell绑定在这个socket上。
	- 有很大局限性,如果客户端在NAT网络环境里,客户端 getsockname取得的套接字信息和服务端getpeername取得的 套接字信息不一定相符,导致查找socket失败。

第9页

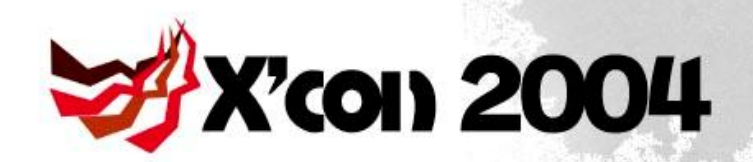

mberto Bonivento

Win32平台的具体实现

**- 3.4 字串匹配查找SOCket** 

Contena Vonto

voylio Astrua

- 客户端在发送完攻击数据包后,再发送几个字节的字符串,在 服务端的shellcode对一个递增的socket值接收相应字节的字符 串,然后匹配是否是当前连接的socket。这种方法避免了 getpeername在NAT网络环境里的限制。
- 多线程环境下容易处理到处于accept下的socket,一般的网络 17.3.1916函数都会进入等待状态,直到有连接建立。
	- flier提到WaitForSingleObjectEx处理这种处于accept的socket 会返回WAIT\_TIMEOUT,可用的句柄返回 WAIT\_OBJECT\_0。

第10页

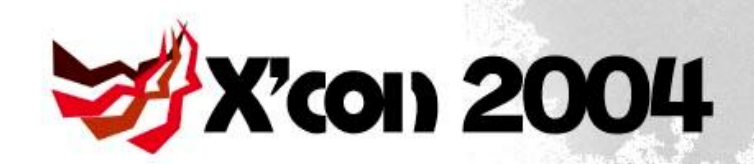

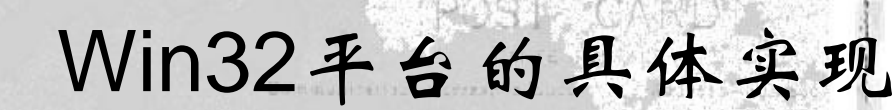

- 3.4 字串匹配查找socket
	- 查找流程如下: while (1)

 $i++$ ;

{

 $17.3, 197$ 

```
ret = WaitForSingleObjectEx(i, 10, 1);
```

```
if (ret != 0) continue;
```

```
ret = ioctlsocket(i, FIONREAD, &ul);
```

```
if (ul != 4) continue;
```

```
recv(i, buff, 4, 0);
```

```
if( *(DWORD *)buff ==
'Xc0n') goto shell;
```
Contenu Ponto • bkbll测试发现socket()函数创建的句柄在accept用户后有 getsockname操作, 那么后续WaitForSingleObjectEx返回 WAIT\_TIMEOUT (0x102)。

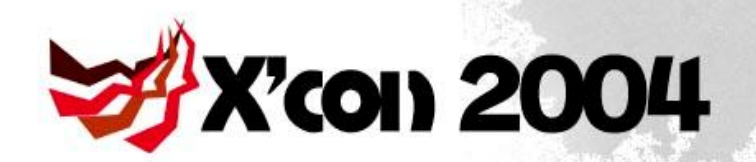

mberto

## Win32平台的具体实现

- 3.5 Hook系统的recv调用
	- 用VirtualProtect设置真实recv函数地址开始的5个字节为可 写。
	- 把真实recv开始的指令改为跳转到新recv函数。
	- 在新的recv函数里先把这5个字节指令改回去。
	- 调用真实recv来执行系统本来的操作。
- 再把真实recv函数地址开始的5个字节改为跳转新recv的指 令。
	- 比较接收的数据是否是约定字串,如果是就绑定一个 cmd.exe,否则跳到压栈的返回地址,继续系统原来的流程。
	- 这种方法能统过rpc之类机制,也能够搜索再次连接的 socket die Astrua.

第12页

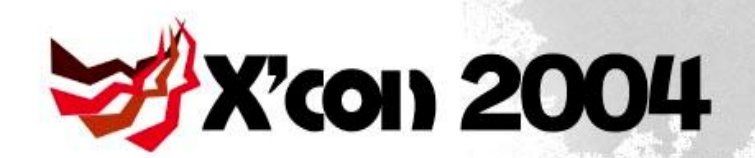

Imberto Bonivento

Win32平台的具体实现

- 3.6 文件上传下载功能的实现
	- 必须要客户端和shellcode做紧密配合。
	- 上传文件需要客户端打开并读取文件发送给服务端,服务端的 shellcode创建并写入该文件。
	- 下载文件需要服务端的shellcode打开读取文件发送给客户 端,客户端创建并写入该文件。
- 由于是非阻塞的连接,上传文件的时候,服务端的shellcode 必须判断socket里是否还有数据可接收,如果没有就关闭句 柄,执行后续流程。下载文件的时候,客户端必须判断socket 里是否还有数据。
	- select和ioctlsocket都可以实现这个功能。select的汇编实现相 对复杂,ioctlsocket需要在发送缓冲块大于接收缓冲块的情况 下使用。

第13页

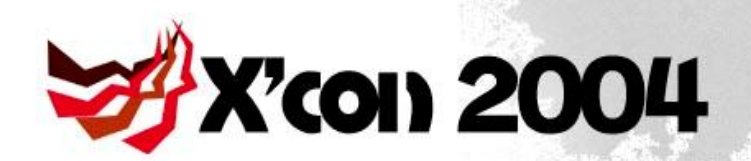

Win32平台的具体实现

- 3.6 文件上传下载功能的实现
	- 客户端和服务端shellcode可以使用一个约定的key对传输的数 据做xor操作,由于用管道绑定cmd,那么交互的命令也是编 码的,进一步增强隐蔽性,躲避IDS的检测。

 $17.3.1976$ Imberto Bonivento Thomas yerna Contenu Ponto voylio Astrua.

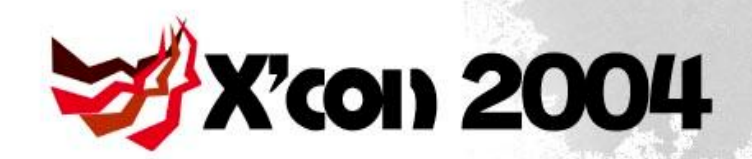

{

i++;

Linux x86平台的具体实现

- 4. Linux x86平台的具体实现
	- 4.1 fcntl设置socket状态
		- · SCZ最早使用这种方法,基本思路如下: while (1)

```
Imberto Bonivento
                           }
```
 $17.3.1976$ 

```
oldflags = fcntl(i, F_GETFL, 0);
fcntl(i, F_SETFL, oldflags | O_NONBLOCK);
read(i, buf, 4);
fcntl( i, F_SETFL, oldflags );
to the Artrua.
```
if (buf == 'Xc0n') goto shell;

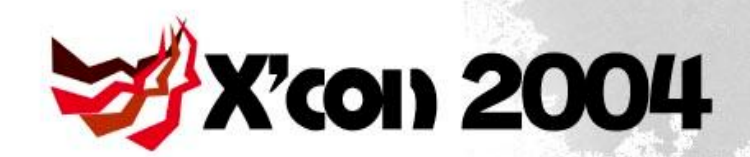

Linux x86平台的具体实现

#### – 4.2 利用OOB特性

• bkbll最先使用该技术。Berkeley套接口的实现OOB数据一般是 不会被阻塞的,查找的流程大致如下: while (1) {

i++;

recv(i, buf, 1, 1); if (buf == 'I') goto shell;

Stirmahrzima

voylio Astrua.

• Unix/Linux该方法最是简单易行,而且有效。

FOTOGRAFI *Imberto* Bonivento EO 1

 $17.3.1926$ 

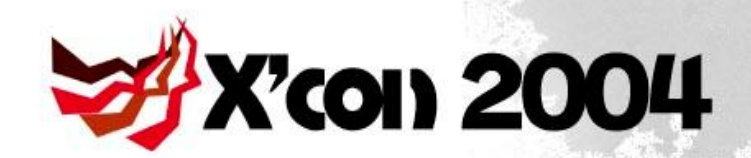

Linux x86平台的具体实现

- 4.3 利用ioctl函数的一些特性
	- ioctl的FIONREAD可以判断句柄有多少数据可读,而且一般情 况不会被阻塞。查找socket的流程大致如下: while (1) {

 $1 + +$ ;

*Imberto Bonivento* }

 $17.3, 1471$ 

ioctl(i, FIONREAD, &ul); if  $(ul != 4)$  continue; read(i, buf, 4); if (buf == 'Xc0n') goto shell;

to glio Astrua

第17页

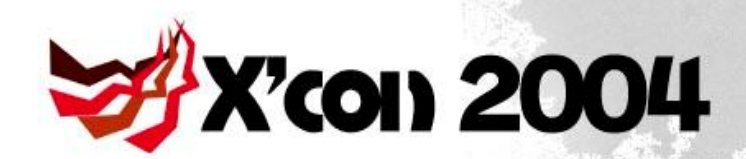

 $17.3, 1976$ 

Linux x86平台的具体实现

- 4.4 文件上传下载功能的实现
	- 和Win32实现相似,只是Linux/Unix下似乎没有额外通过管道 来绑定/bin/sh,所以shell里交互的数据无法编码处理。隐蔽性 可能较差。

FOTOGRAFI Imberto Bonivento Thomas yema Contena Vonto toglio Astrua 第18页

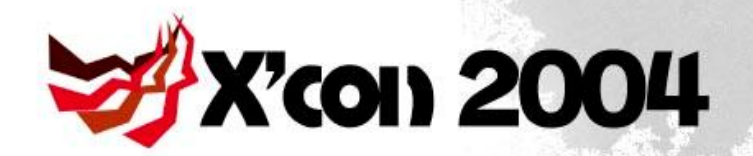

# AIX PowerPC下具体实现

DANTE MORONI

RINO

 $U1UcRA_{F1c}$ 

 $\sim 10 - N$  16

- 5. AIX PowerPC平台的具体实现
	- 缓存机制

 $17.3.1976$ 

- instruction cache
- data cache

FOTOGRAFI Umberto Bonivento Thomas yema EO 1 Contessa Vacuto voylio Astrua 第19页

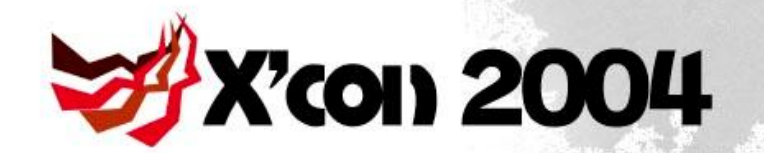

Imberto Bonivento

# AIX PowerPC下具体实现

- PowerPC自修改的代码按照如下的步骤:
	- 存储修改的指令。
	- *DANTE MORONI* • 执行dcbst指令,强制包含有修改过的指令的高速缓存行进行 存储。
	- 执行sync指令,确保dcbst完成。

voylio ottertrua.

- 执行icbi指令,使将要存放修改后指令的指令高速缓存行无 17.3.1926效。
	- 执行isync指令,清除所有指令的指令管道,那些指令在高速 缓存行被设为无效之前可能早已被取走了。
	- 现在可以运行修改后的指令了。当取这个指令时会发生指令高 速缓存失败,结果就会从存储器中取得修改后的指令。

第20页

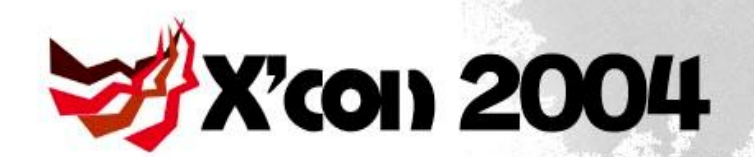

 $17.3.1976$ 

AIX PowerPC下具体实现

- 有些AIX是没有高速缓存管理指令。
	- 简单的解决方法是做完自修改后执行一个系统中断,那么后面 就能正确执行自修改后的指令。
- 实现解码shellcode,为实现复杂shellcode做好基础。

Imberto Bonivento timansona Contena Ponto voylio Astrua 第21页

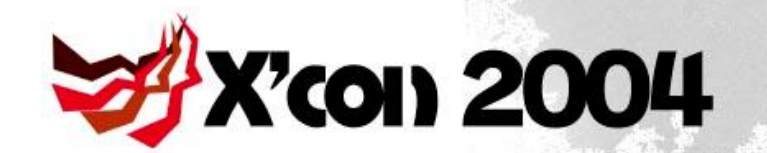

# AIX PowerPC下具体实现

MORONI

- 5.1 利用OOB特性的实现
	- 和Linux x86的实现类似

Thomas proma

Contena Vanti

voylio Astrua

– 难点:

Imberto Bonivento

- 各版本AIX的系统调用号都是不相同的,导致exploit不通用。
- 本地exploit先用oslevel -r判断系统版本,然后把各不同系统调 权利服务写入shellcode。
	- 远程exploit更加困难。如果服务端开放dtscpd服务,给该服务 发送验证数据可以得到系统版本信息。

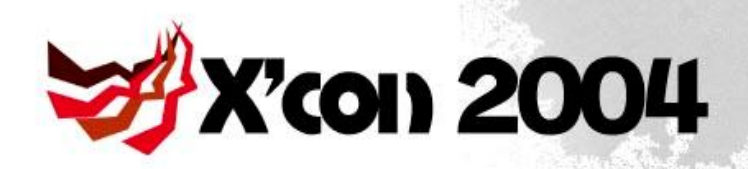

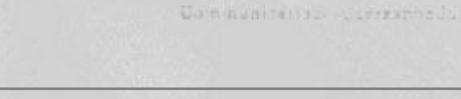

anio FUTUGRAD

特别感谢

• 6. 特别感谢

 $17.3.1976$ 

– eyas, scz, flier, tombkeeper, watercloud, Emmanuel, H D Moore, KF...RINO

FOTOGRAFI. Umberto Bonivento Thomas young E 0 L Contena Viento voylio Astrua 0.000 第23页

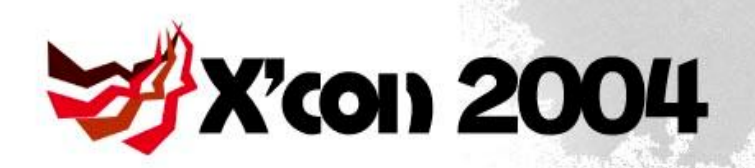

**DANTE MORON** 

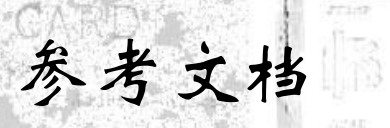

- 7. 参考文档
	- [1] Win32 Assembly Components
	- <http://www.lsd-pl.net/documents/winasm-1.0.1.pdf>
	- <http://www.lsd-pl.net/documents/winasm.ppt>
	- <http://lsd-pl.net/projects/winasm-1.1.tar.gz>
	- [2] Win32 One-Way Shellcode
	- <http://www.blackhat.com/presentations/bh-asia-03/bh-asia-03-chong.pdf>
	- [3] Understanding Windows Shellcode
	- <http://www.hick.org/code/skape/papers/win32-shellcode.pdf>
	- [4] [http://www.0x557.org/release/ex\\_servu.c](http://www.0x557.org/release/ex_servu.c)
	- [5] Serv-U FTPD 2.x/3.x/4.x/5.x "MDTM" Command Remote Exploit
	- <http://www.cnhonker.com/index.php?module=releases&act=view&type=3&id=54>
	- 16] 一段远程shellcode
		- <http://bbs.nsfocus.net/index.php?act=ST&f=2&t=144419>
	- [7] 利用OOB查找socket(更正by bkbll,sorry to scz)
		- <http://www.cnhonker.com/index.php?module=articles&act=view&type=6&id=28>
	- [8] The GNU assembler
		- <ftp://ftp.gnu.org/gnu/Manuals/gas/text/as.txt>
		- [9] Linux System Call Table
		- [http://www.system-calls.com/sys\\_call\\_table.php](http://www.system-calls.com/sys_call_table.php)
	- [10] UNIX Assembly Codes Development for Vulnerabilities Illustration Purposes
	- <http://www.lsd-pl.net/documents/asmcodes-1.0.2.pdf>
	- <http://www.lsd-pl.net/documents/asmcodes.ppt>
		- <http://www.lsd-pl.net/projects/asmcodes-1.0.2.tar.gz>
	- [11] PowerPC 体系结构开发者指南
	- <http://www-900.ibm.com/developerWorks/cn/linux/l-powarch/index.shtml>
	- [12] UNIX网络编程(第一卷) W.Richard Stevens

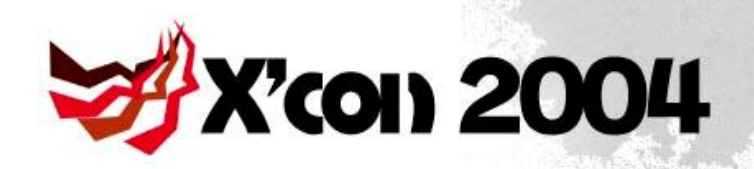

• 谢谢大家!

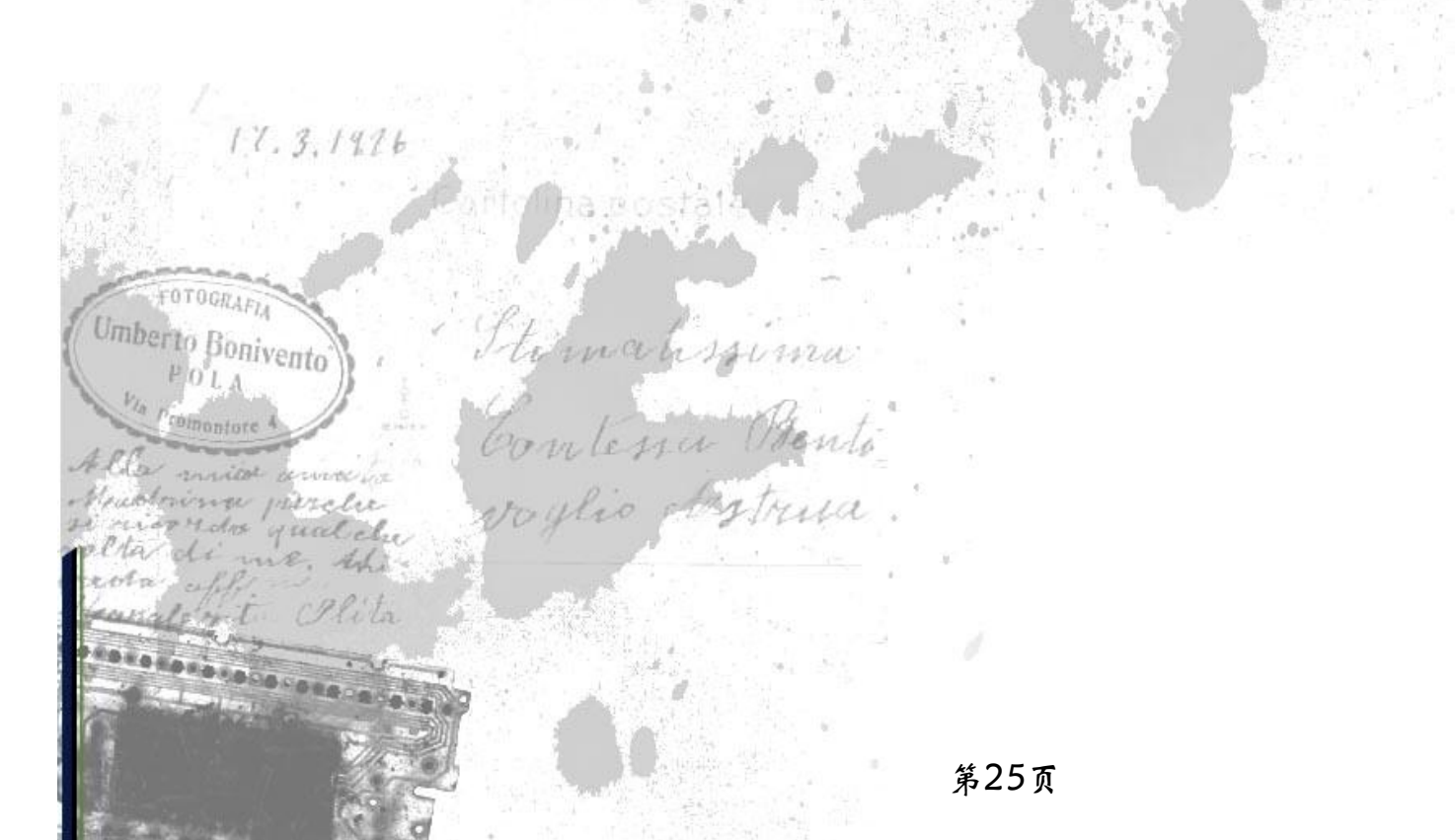

结束

USHRUNISHS.

AUDIO FUTUGRAFIC

**DANTE MORONI** 

 $S = \frac{1}{2}$  , i.e.,  $N = 76$ TORINOL